#### **Graphics stack updates for Raspberry Pi devices**

José María Casanova Crespo [<jmcasanova@igalia.com](mailto:jmcasanova@igalia.com)> Juan A. Suárez Romero [<jasuarez@igalia.com](mailto:jasuarez@igalia.com)>

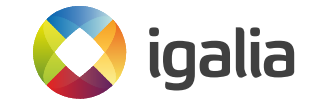

#### **Who we are**

- Chema Casanova (@txenoo@fosstodon.org)
- **o** Juan A. Suarez (@jsuarezr@floss.social)
	- Working at Igalia graphics team on Raspberry Pi graphics stack for 4 years, and previously on Intel GPU.

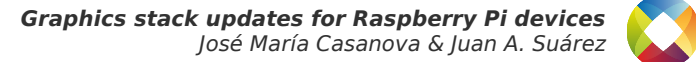

#### **Bookworm Raspberry Pi OS**

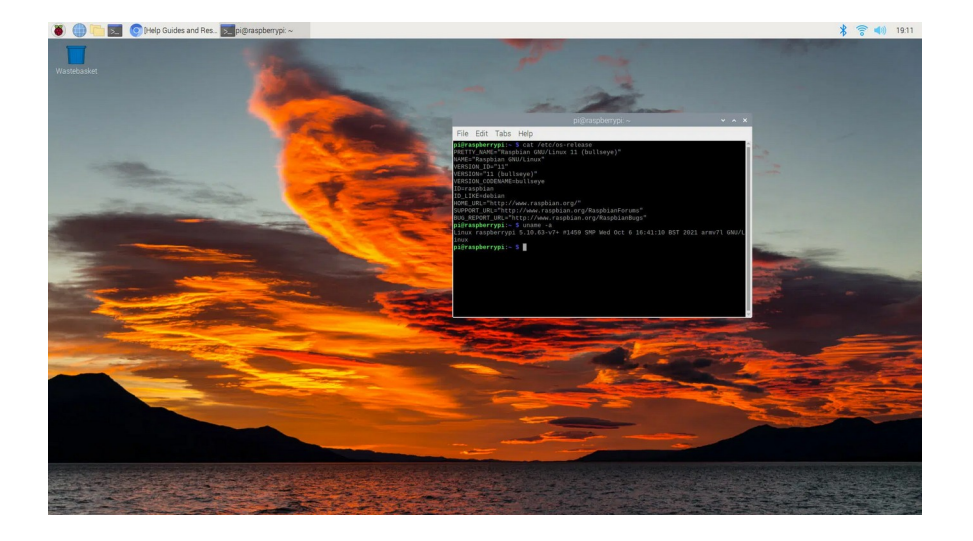

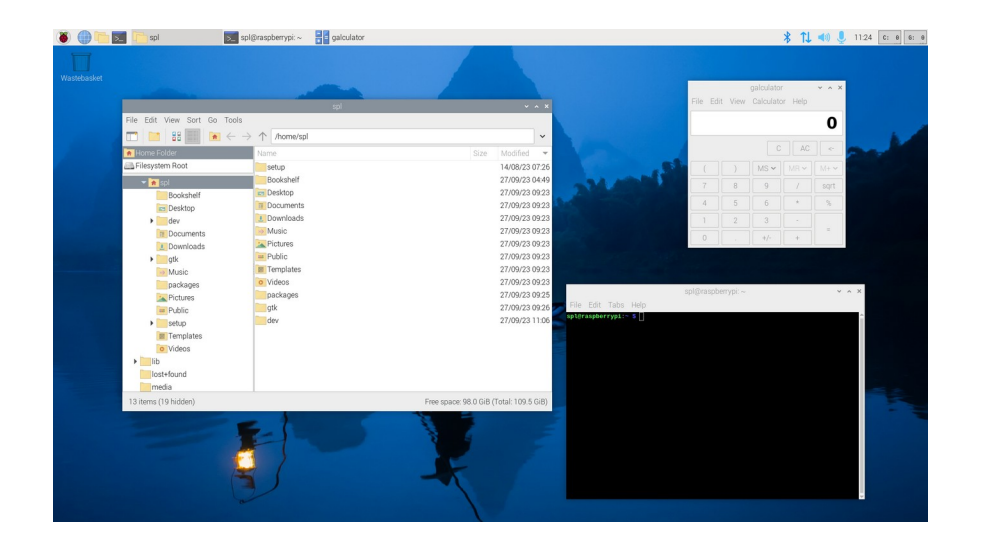

#### Bullseye Raspberry Pi OS (November 2021) Bookworm Raspberry Pi OS (October 2023)

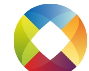

# **Terminology**

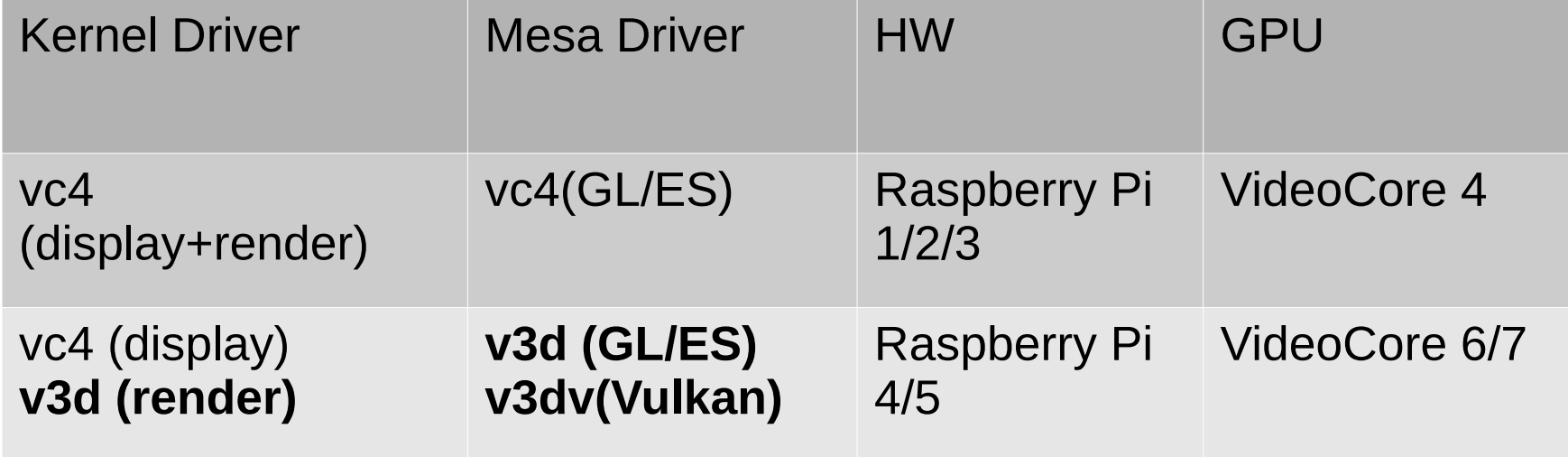

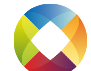

## **Raspberry Pi 5**

- GPU Broadcom V3D 7.1.6, same VideoCore architecture
- **O** Higher clock rate, up to 8 RTs, better support for subgroup operations, better instruction-level parallelism (but a bit more register pressure!), …
- Driver code merged into existing v3d and v3dv drivers in Mesa 23.3 and Linux Kernel 6.8.
- **o** Same high-level feature support as Raspberry Pi 4:
- Conformant OpenGL ES 3.1 and Vulkan 1.2.
- **o** Non-Conformant OpenGL 3.1

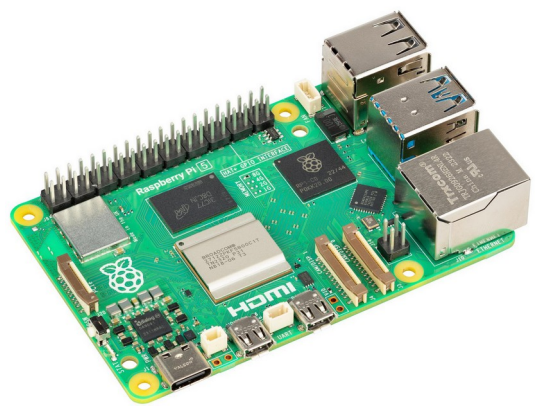

#### **From OpenGL 2.1 to 3.1**

- $\circ$  Important for users on Raspberry Pi platform.
	- Most apps target OpenGL instead of OpenGL ES.
- 35 new extensions
- **•** Missing HW features, not fully conformant
	- 8 Render Targets (supported in Raspberry Pi 5)
	- Non-seamless cubemap filtering
	- Required RGBA16 render formats not supported
	- …but we can support everything else

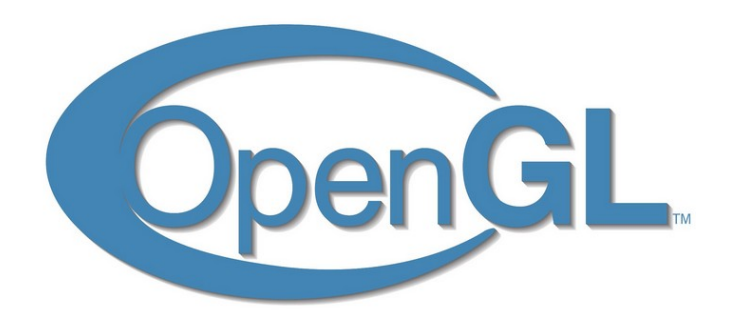

#### **From Vulkan 1.0 to 1.2**

- Exposed 80 new extensions
	- Subgroups
	- Geometry Shaders
- $\circ$  Improved performance mostly in the shader compiler.
	- <sup>o</sup> It improves the v3d OpenGL driver too.
- Zink (OpenGL on Vulkan) works with v3dv
- **o** Support for Android (thanks to Roman Stratiienko)

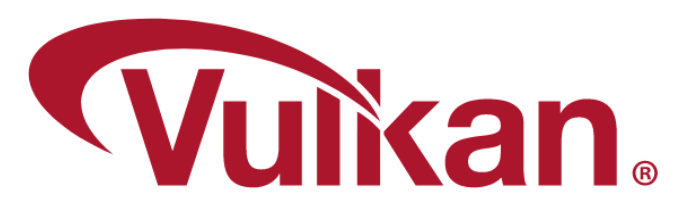

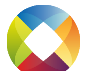

## **Kernel CPU jobs**

For v3dv some Vulkan commands cannot be performed by the GPU alone.

- Timestamp queries, performance queries, indirect CSD jobs.
- This was initially implemented in user space (Mesa) stalling the GPU job submissions.
- **•** Moving CPU jobs to kernel space, allows DRM schedule to queue, not stalling the submission, providing more efficient usage of the GPU.

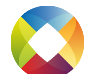

#### **Kernel GPU stats**

- Expose the GPU usage stats per process and global.
- Per process stats uses standard DRM client usage stats (gputop)

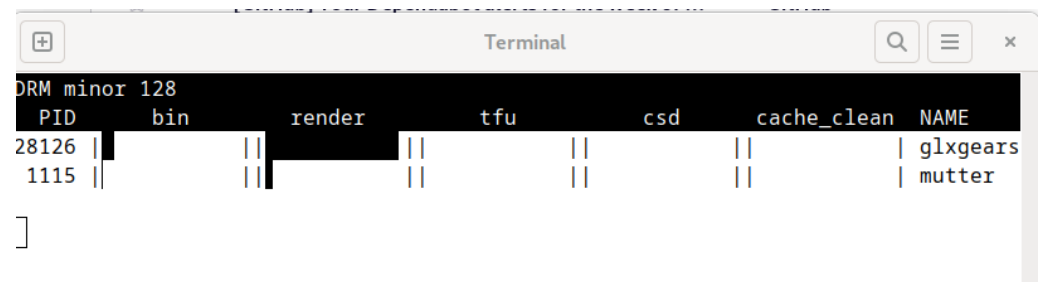

- **O** Global stats are exposed using sysfs.
- We measure the accumulated amount of GPU usage using submit and finish timestamps of GPU jobs.

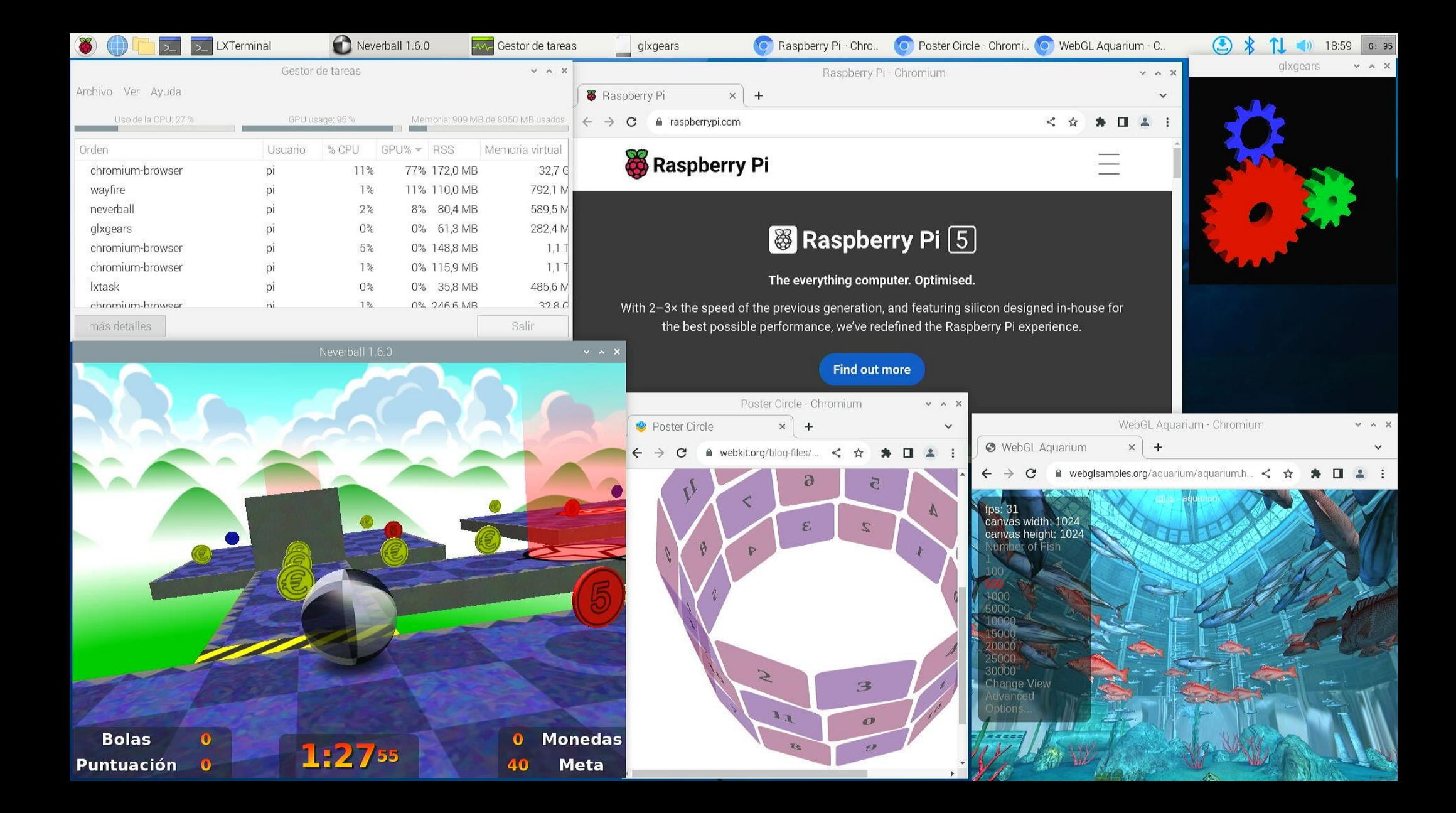

#### **From Xserver to Wayland**

- **O** On Bullseye Raspberry Pi OS desktop was running Xserver with Mutter on the Raspberry Pi 4.
	- Openbox was used for previous HW generations.
- When bookworm was released Wayfire became the default wayland compositor on Raspberry Pi 4 & 5 devices.
	- On previous generations, Raspberry Pi [123] Xserver & Openbox is still the default desktop experience.

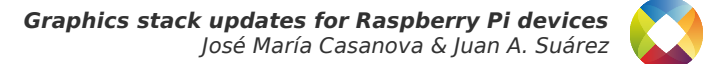

## **Wayland on Raspberry Pi 4/5**

- Wayfire uses OpenGL wlroots backend and OpenGL for the plugins.
- Wayland desktop **environment looks the same** than bullseye desktop that used Mutter. (Huge effort, thanks to Simon Long)

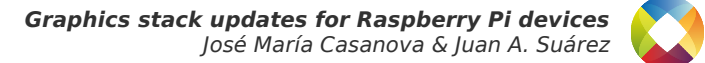

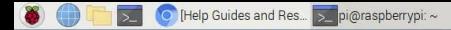

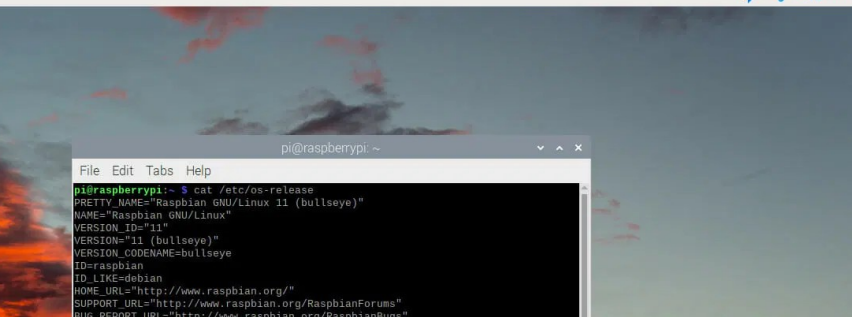

> spl@raspberrypi: ~ - electionator

spl

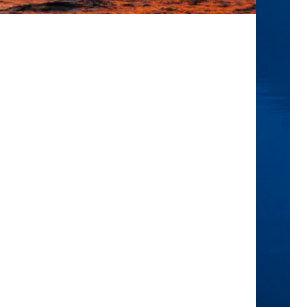

#### $\frac{1}{2}$  (11:24 c: e 6: e

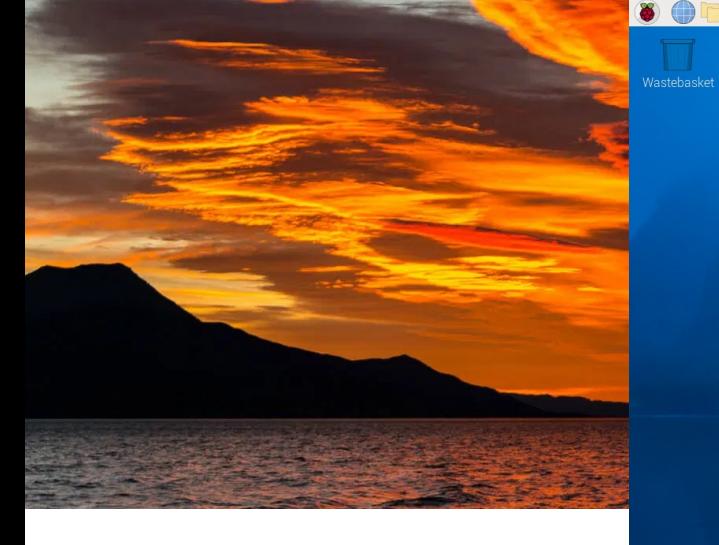

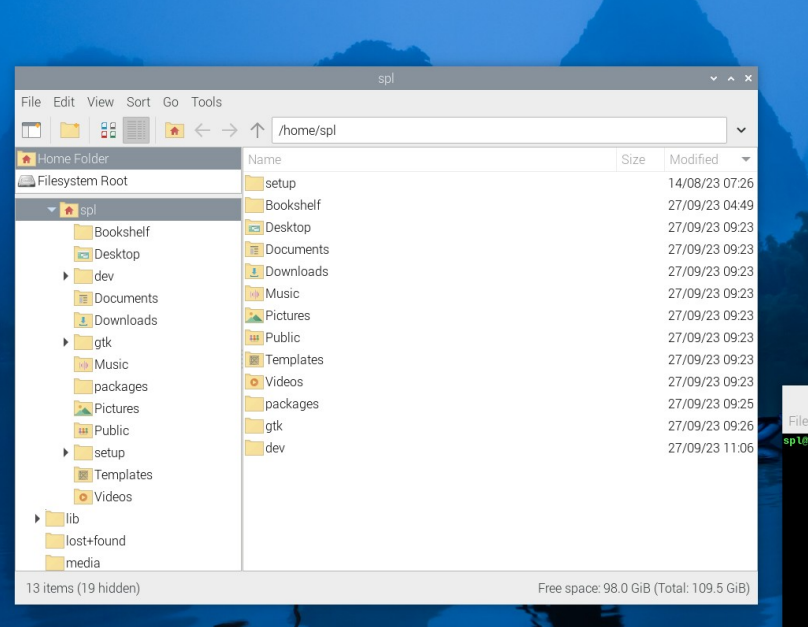

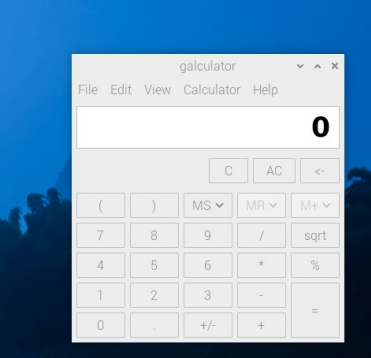

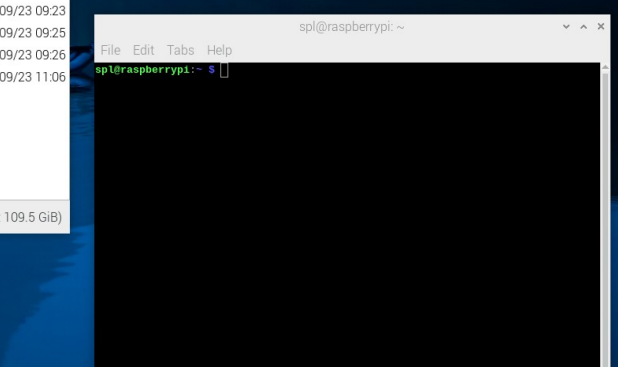

#### **Desktop on Raspberry Pi 1-3**

- Xserver+Openbox is still default desktop on bookworm.
- **O** In bullseye initial release, desktop software rendering was used
	- Glamor off
	- No HW accelerated OpenGL/ES applications
- **P** During the bullseye cycle
	- We enabled HW accelerated applications.
	- msdri3: We implemented Xserver DRI3 without Glamor.
	- No more desktop crashes due GPU memory (CMA) exhaustion.

## **Wayland on Raspberry Pi 1-3?**

- For wayland we need software rendering composition that allows HW accelerated applications.
- Wayfire uses OpenGL through wlroots backend or directly (plugins)
	- wlroots already has a pixman backend.  $\rightarrow$  Use it.
	- Reimplemented Wayfire plugins using pixman rendering logic.
	- Enabled non-coherent kernel buffers  $\rightarrow$  Faster CPU blending.
- For HW accelerated apps we enabled dmabufs with modifiers in wlroots pixman backend.

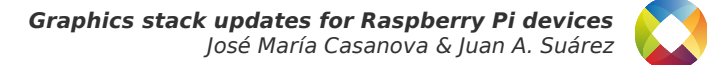

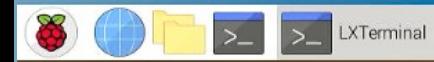

Wastebasket

**X**<br>
XTerminal

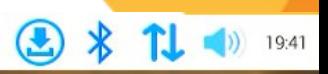

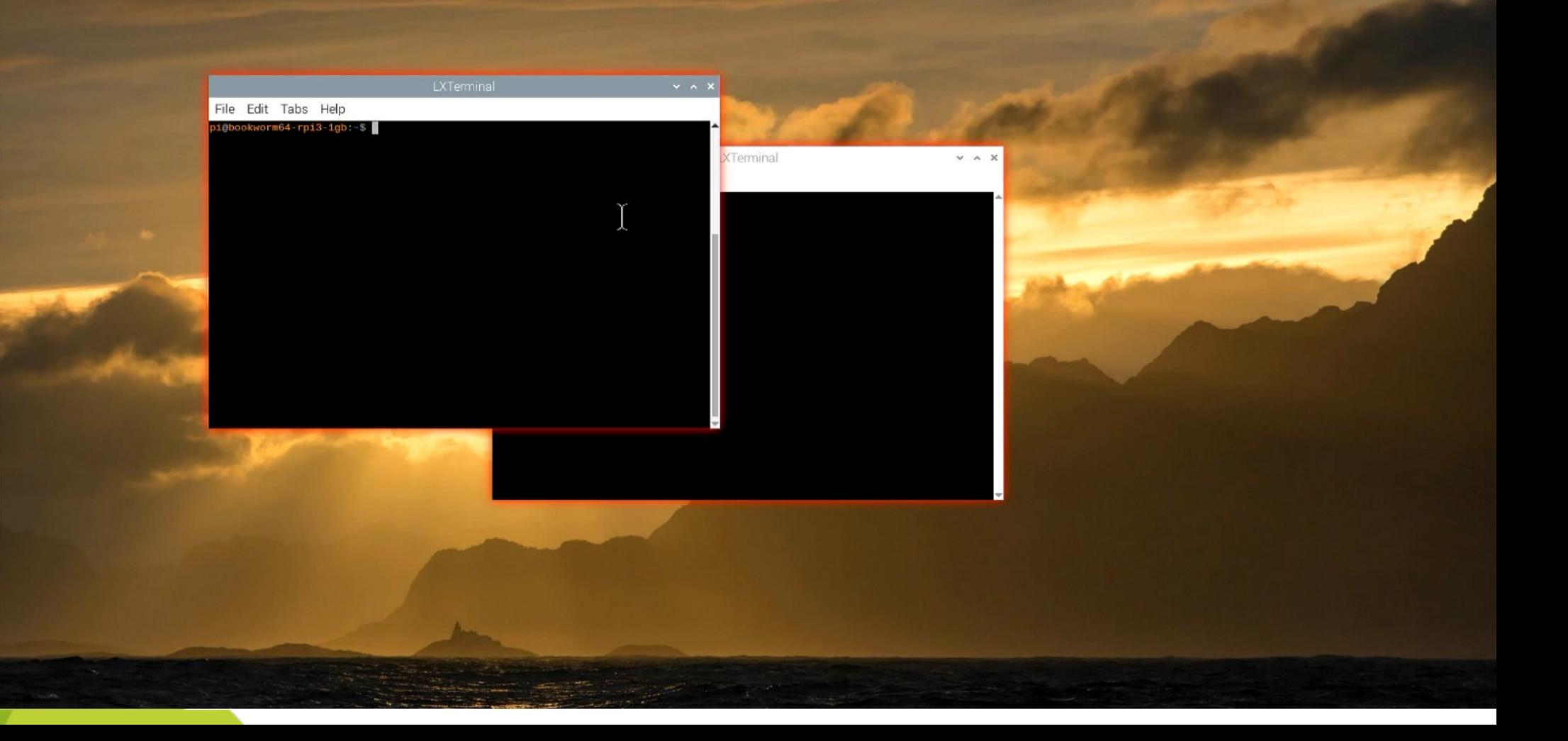

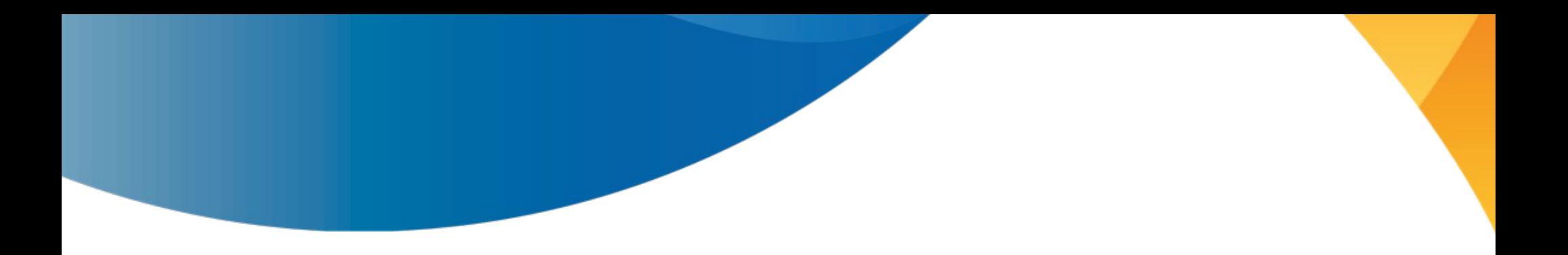

#### **Questions ?**

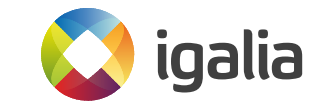

#### **Graphics stack updates for Raspberry Pi devices**

José María Casanova Crespo [<jmcasanova@igalia.com](mailto:jmcasanova@igalia.com)> Juan A. Suárez Romero [<jasuarez@igalia.com](mailto:jasuarez@igalia.com)>

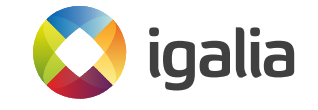